# Single-Server Queue

Hui Chen, Ph.D. Computer Science Dept. of Math & Computer Science Virginia State University Petersburg, VA 23806

# Single-Server Queue

- $\Box$  A single-server service node consists of a server plus its queue
- Example Applications
	- Switches & routers
		- $\Box$  Telephony switching
		- $\Box$  Frame/packet forwarding (switching & routing)
	- **Blanket paging in PCS**
	- Single-CPU server

1/15/2015

- Single elevator building
- Drive-by restaurant with a single waiter

# Single-Server Queue

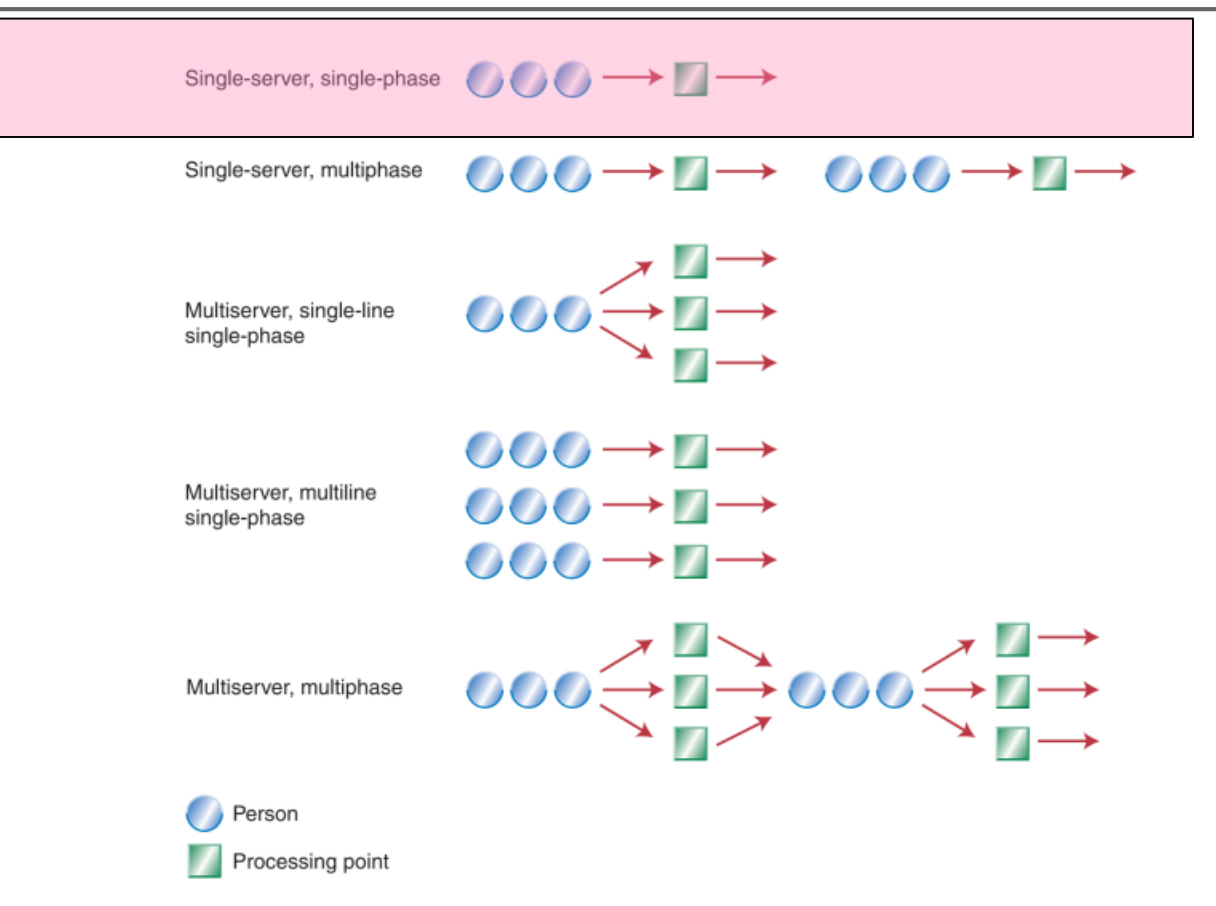

□ From "Dear Mona, Which Is The Fastest Check-Out Lane At The Grocery Store?" by Mona Chalabi, originally appears in Operations Management, 5th Edition by "R. Dan Reid, Nada R. Sanders", 2013

# System Diagram

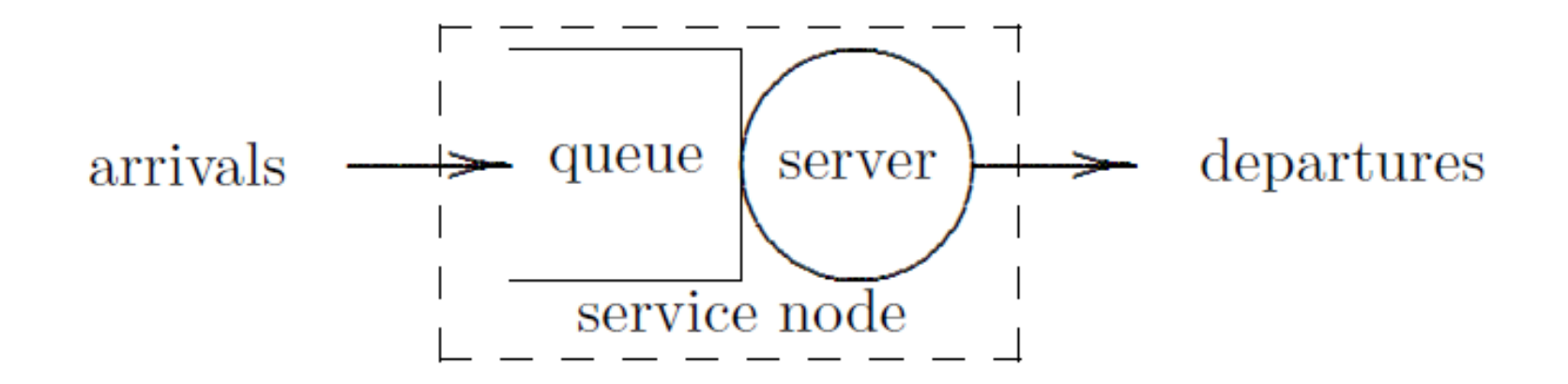

### Queue and Service Model

#### **D** Queue

Queuing discipline: how to select a job from the queue

- $\Box$  FIFO/FCFS: first in, first out/first come, first serve
- $\Box$  LIFO: last in, first out
- SIRO: serve in random order
- Priority: e.g., shortest job first  $(SJF)$
- Capacity
- Unless otherwise noted, assume FIFO with infinite queue capacity

#### Service model

- Non-preemptive
	- Once initiated, service of job will continue until completed
- Conservative
	- Server will never remain idle if there is any job in the service node

#### **Specification**

- *Arrival* time: *a<sup>i</sup>*
- *Delay* in queue (queuing delay): *d<sup>i</sup>*
- $\Box$  Time that service begins:  $b_i = a_i + d_i$
- *Service* time: *s<sup>i</sup>*
- *Wait* in the node (total delay):  $w_i = d_i + s_i$
- $D$ *Peparture* time:  $c_i = a_i + w_i$

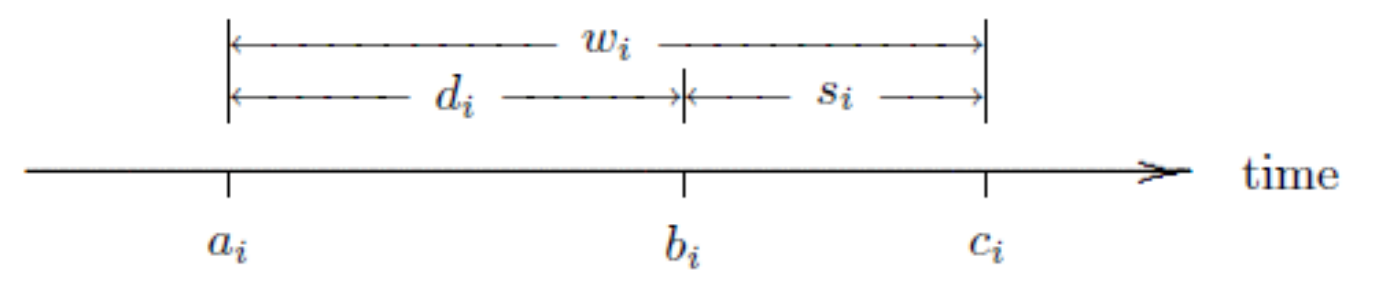

### Understand Specification

- **□** Switches & routers
	- $\blacksquare$  Telephony switching
	- Frame/packet forwarding (switching & routing)
- **□** Blanket paging in PCS
- Single-CPU server
- $\square$  Single elevator building
- $\Box$  Drive-by restaurant with a single waiter

#### Arrivals

#### Inter-arrival time between jobs *i-1* and *i*

 $r_i = a_i - a_{i-1}$ where  $a_i = 0$ 

#### **D** Note

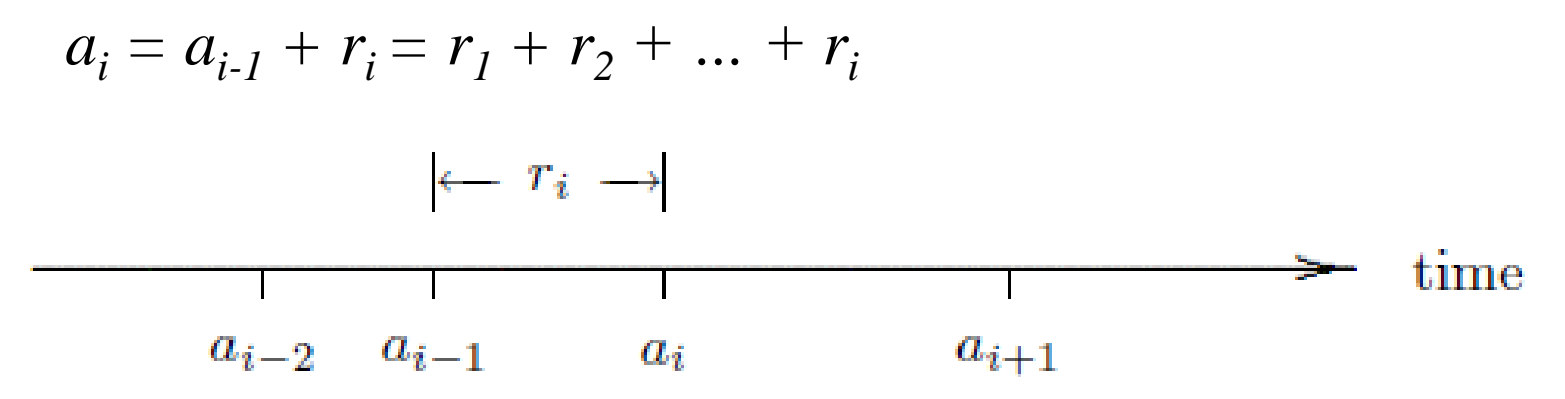

# Algorithmic Question

 $\Box$  Given the arrival times and service times, can the delay times be computed?

#### Algorithm 1.2.1 Delay of Each Job (Single-Server FIFO Service Node with Infinite Capacity)

```
c_0 = 0.0;
                             /* assumes that a_0 = 0.0 */
i=0:
while ( more jobs to process ) {
     i++a_i = \text{GetArrival}();
     if (a_i < c_{i-1})d_i = c_{i-1} - a_i;else
         d_i = 0.0;s_i = GetService();
    c_i = a_i + d_i + s_i;n = i;
return d_1, d_2, \ldots, d_n;
```
# Does a Job Experience a Delay?

 $\Box$  If  $a_i < c_{i-1}$ , job i arrives before job *i-1* completes

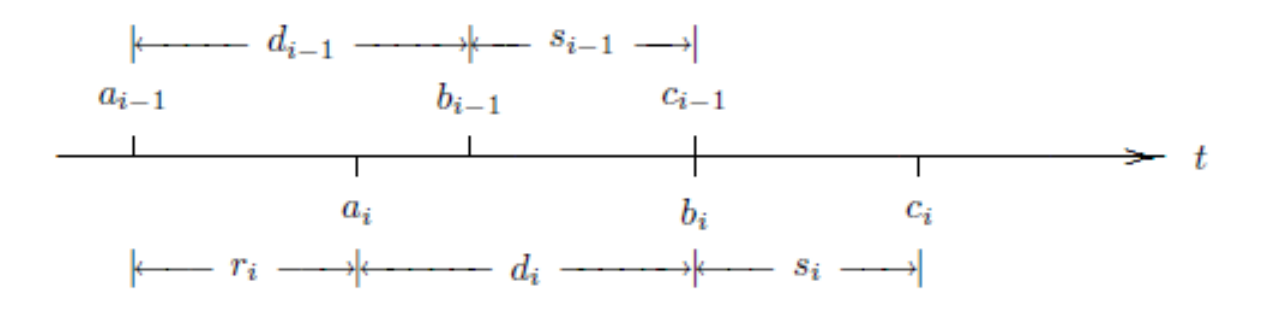

 $\Box$  If  $a_i \geq c_{i-1}$ , job i arrives after job *i-1* completes

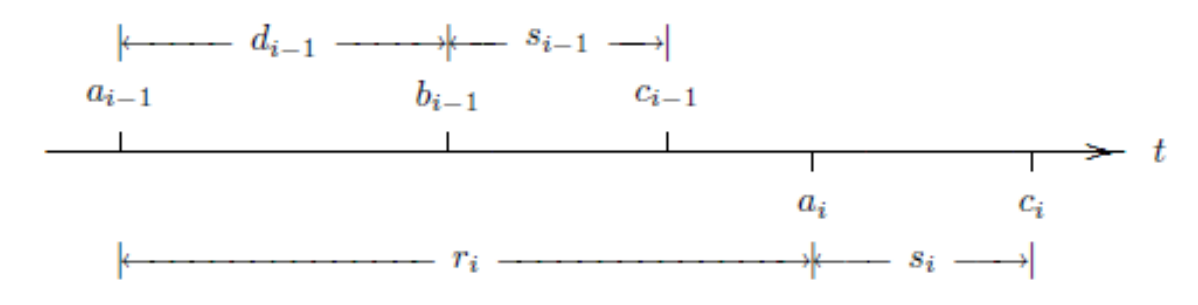

#### Trace-driven Simulation

- Simulation driven by external data (i.e., a trace)
- Trace can be a running record of a real system

#### Algorithm 1.2.1 Processing 10 Jobs

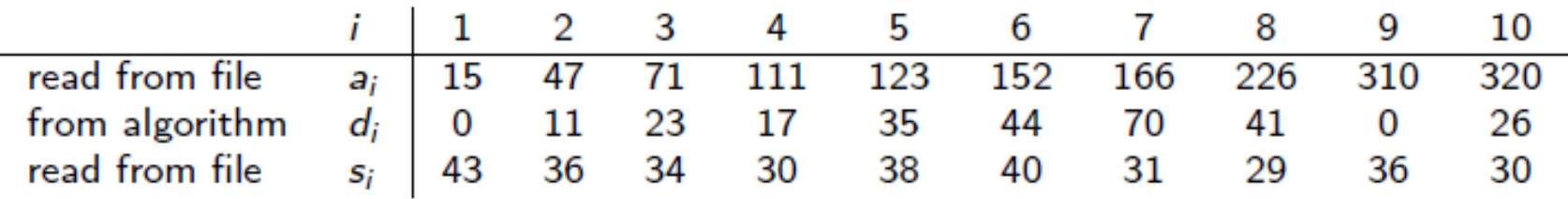

**□** Running algorithm manually

$$
a_1 = 15
$$
,  $s_1 = 43$ ,  $d_1 = ?$ 

$$
\begin{array}{c|ccccc}\n\hline\n& & & & & \\
\hline\n0 & & a_1 & & a_2 & c_1\n\end{array}
$$

$$
a_2 = 47, d_2 = ?
$$

# Output Statistics

- □ Gain insight from various statistics!
- $\Box$  Examples
	- **Job/Customer perspective: waiting time**
	- Managing perspective: utilization
- $\Box$  Job-averaged statistics
- $\Box$  Time-average statistics

# Job-Averaged Statistics (1)

Average inter-arrival time

$$
\overline{r} = \frac{1}{n} \sum_{i=1}^{n} r_i = \frac{a_n}{n}
$$

■ Arrival rate: inverse of average inter-arrival time

Average service time

$$
\overline{s} = \frac{1}{n} \sum_{i=1}^{n} s_i
$$

■ Service rate: inverse of average service time

### Algorithm 1.2.1 Processing 10 Jobs: In-Class Exercise L1-1

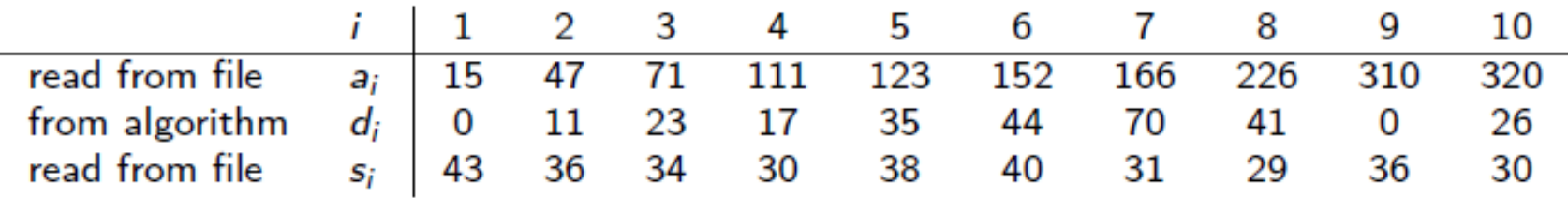

□ Average inter-arrival time?

- □ Average service time?
- □ Arrival rate?
- □ Service rate?
- *What conclusion can you draw from the above statistics?*

*Hint: compare arrival rate and service rate*

1/15/2015 CSCI 570 - Spring 2015 16

# Job-Averaged Statistics (2)

Average delay

$$
\overline{d} = \frac{1}{n} \sum_{i=1}^{n} d_i
$$

Average wait

$$
\overline{w} = \frac{1}{n} \sum_{i=1}^{n} w_i
$$

■ Since 
$$
w_i = d_i + s_i
$$
  
\n
$$
\overline{w} = \frac{1}{n} \sum_{i=1}^{n} w_i = \frac{1}{n} \sum_{i=1}^{n} (d_i + s_i) = \frac{1}{n} \sum_{i=1}^{n} d_i + \frac{1}{n} \sum_{i=1}^{n} s_i = \overline{d} + \overline{s}
$$

#### Algorithm 1.2.1 Processing 10 Jobs: In-Class Exercise L1-2

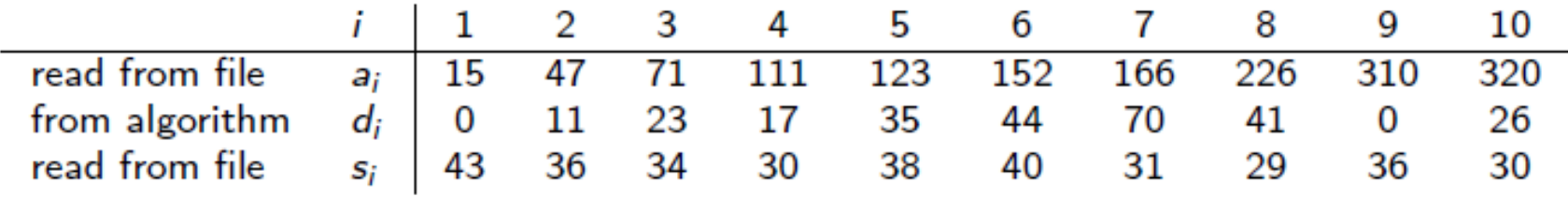

- Average delay?
- □ Average wait?
- Consistency check (part of verification)

$$
\overline{w} = \frac{1}{n} \sum_{i=1}^{n} w_i = \frac{1}{n} \sum_{i=1}^{n} (d_i + s_i) = \frac{1}{n} \sum_{i=1}^{n} d_i + \frac{1}{n} \sum_{i=1}^{n} s_i = \overline{d} + \overline{s}
$$

# Time-Averaged Statistics (1)

- $\Box$  Defined by the area under a curve (integral)
- Single-Server Queue: Start with *statistics at time t*
	- $\blacksquare$   $l(t)$ : number of jobs in the service node at time *t*
	- *q(t)*: number of jobs in the queue at time *t*
	- *x(t)*: number of jobs in service at time *t*
- $\Box$  By definition:  $l(t) = q(t) + x(t)$

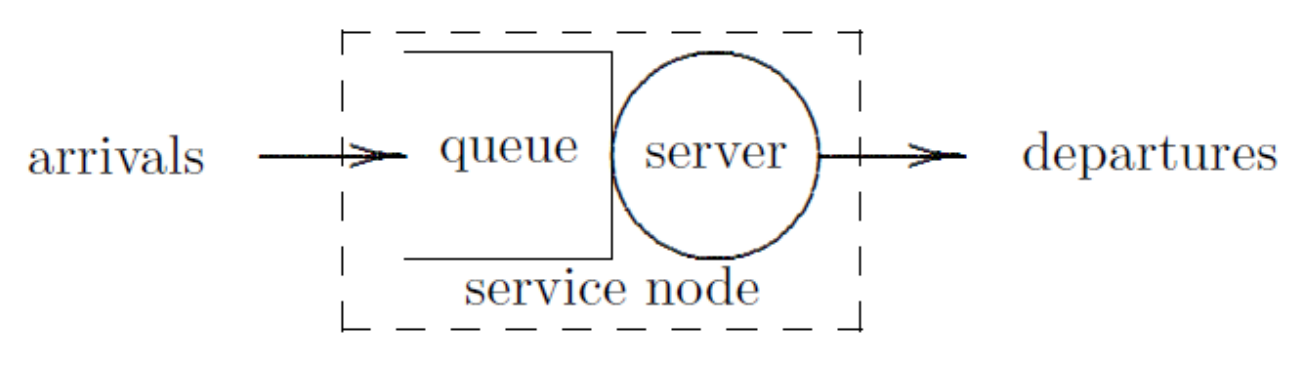

### Time-Averaged Statistics: Example of *l(t)*

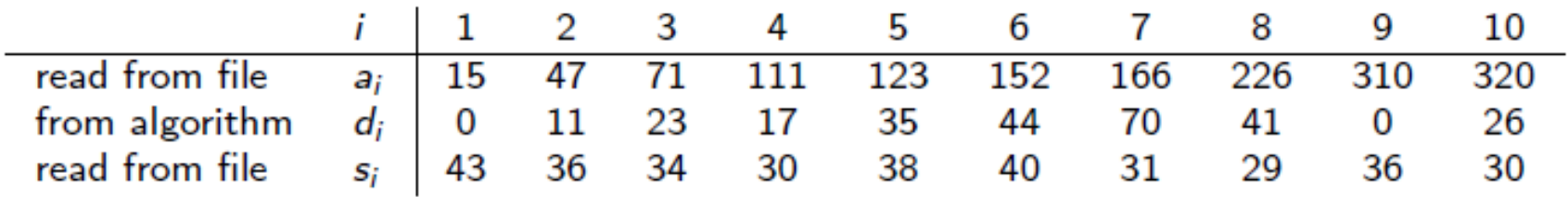

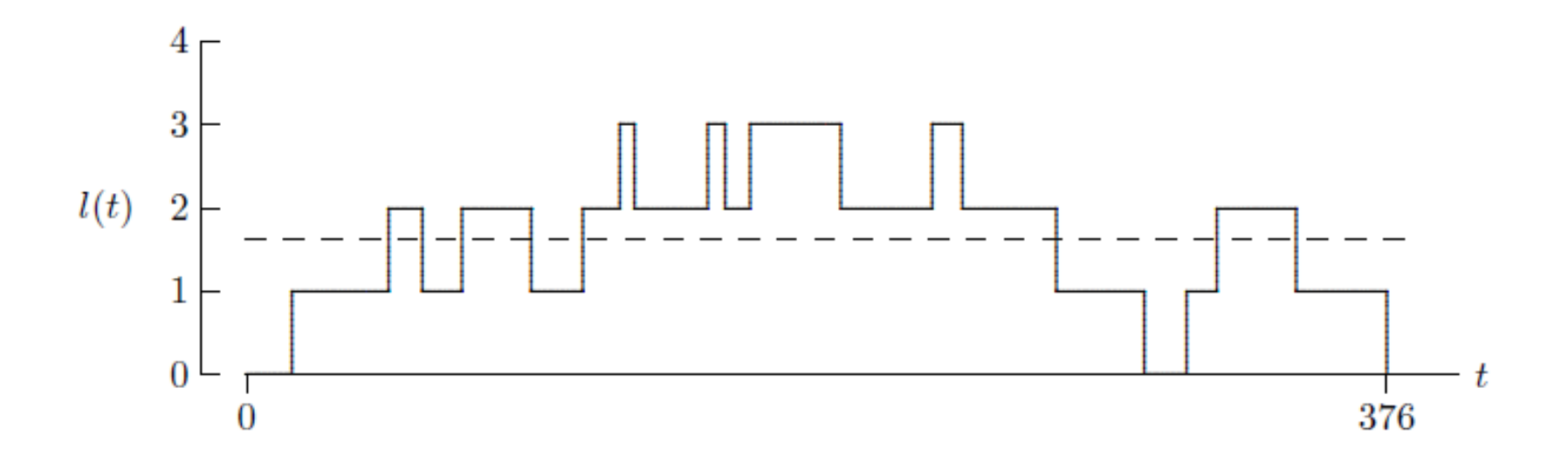

# Time-Averaged Statistics (2)

- **□** Defined by the area under a curve (integral)
	- **Over the time interval**  $(0, \tau)$  **the time-averaged number in** the node  $1 \,$  r  $\tau$

$$
\bar{l}=\frac{1}{\tau}\int_0^{\tau}l(t)dt
$$

 $\tau$ 

**Over the time interval**  $(0, \tau)$  **the time-averaged number in** the queue 0 1  $q = -\int_{a}^{b} q(t) dt$  $\tau$  $\equiv$  $=\frac{1}{\tau}\int$ 

**1** Over the time interval 
$$
(0, \tau)
$$
 the time-averaged number in service

$$
\overline{x} = \frac{1}{\tau} \int_0^{\tau} x(t) dt
$$

### Time-Averaged Statistics (3)

**□** Defined by the area under a curve (integral)

**O**ver the time interval  $(0, \tau)$ 

$$
\bar{l} = \frac{1}{\tau} \int_0^{\tau} l(t) dt \qquad \bar{q} = \frac{1}{\tau} \int_0^{\tau} q(t) dt \qquad \bar{x} = \frac{1}{\tau} \int_0^{\tau} x(t) dt
$$

Since  $l(t) = q(t) + x(t)$  for all  $t > 0$ ,

$$
l = x + q
$$
\n
$$
\begin{array}{c}\n \stackrel{4}{\bigcup}_{1} \\
 \hline\n \stackrel{1}{\bigcup}_{2} \\
 \hline\n \stackrel{1}{\bigcup}_{3} \\
 \hline\n \stackrel{1}{\bigcup}_{3} \\
 \hline\n \stackrel{1}{\bigcup}_{3} \\
 \hline\n \stackrel{1}{\bigcup}_{3} \\
 \hline\n \stackrel{1}{\bigcup}_{3} \\
 \hline\n \stackrel{1}{\bigcup}_{3} \\
 \hline\n \stackrel{1}{\bigcup}_{3} \\
 \hline\n \stackrel{1}{\bigcup}_{3} \\
 \hline\n \stackrel{1}{\bigcup}_{3} \\
 \hline\n \stackrel{1}{\bigcup}_{3} \\
 \hline\n \stackrel{1}{\bigcup}_{3} \\
 \hline\n \stackrel{1}{\bigcup}_{3} \\
 \hline\n \stackrel{1}{\bigcup}_{3} \\
 \hline\n \stackrel{1}{\bigcup}_{3} \\
 \hline\n \stackrel{1}{\bigcup}_{3} \\
 \hline\n \stackrel{1}{\bigcup}_{3} \\
 \hline\n \stackrel{1}{\bigcup}_{3} \\
 \hline\n \stackrel{1}{\bigcup}_{3} \\
 \hline\n \stackrel{1}{\bigcup}_{3} \\
 \hline\n \stackrel{1}{\bigcup}_{3} \\
 \hline\n \stackrel{1}{\bigcup}_{3} \\
 \hline\n \stackrel{1}{\bigcup}_{3} \\
 \hline\n \stackrel{1}{\bigcup}_{3} \\
 \hline\n \stackrel{1}{\bigcup}_{3} \\
 \hline\n \stackrel{1}{\bigcup}_{3} \\
 \hline\n \stackrel{1}{\bigcup}_{3} \\
 \hline\n \stackrel{1}{\bigcup}_{3} \\
 \hline\n \stackrel{1}{\bigcup}_{3} \\
 \hline\n \stackrel{1}{\bigcup}_{3} \\
 \hline\n \stackrel{1}{\bigcup}_{3} \\
 \hline\n \stackrel{1}{\bigcup}_{3} \\
 \hline\n \stackrel{1}{\bigcup}_{3} \\
 \hline\n \stackrel{1}{\bigcup}_{3} \\
 \hline\n \stackrel{1}{\bigcup}_{3} \\
 \hline\n \stackrel{1}{\bigcup}_{3} \\
 \hline\n \stackrel{1}{\bigcup}_{3} \\
 \hline\n \stackrel{1}{\bigcup}_{3} \\
 \hline\n \stackrel{1}{\bigcup}_{3} \\
 \hline\n \stackrel{1}{\bigcup}_{3} \\
 \hline\n \stackrel{1}{\bigcup}_{3} \\
 \hline\n \stackrel{1}{\bigcup}_{3} \\
 \hline\n \stackrel{1}{
$$

# Job-Averaged and Time-Averaged Statistics

**□** Little's Equations

 $\Box$  If

- (a) queue discipline is FIFO
- (b) service node capacity is infinite, and
- (c) service is idle both at  $t=0$  and  $t=c_n$ ,

**D** Then

$$
\int_0^{c_n} l(t)dt = \sum_{i=1}^n w_i
$$
  

$$
\int_0^{c_n} q(t)dt = \sum_{i=1}^n d_i
$$
  

$$
\int_0^{c_n} x(t)dt = \sum_{i=1}^n s_i
$$

#### In-Class Exercise L1-3

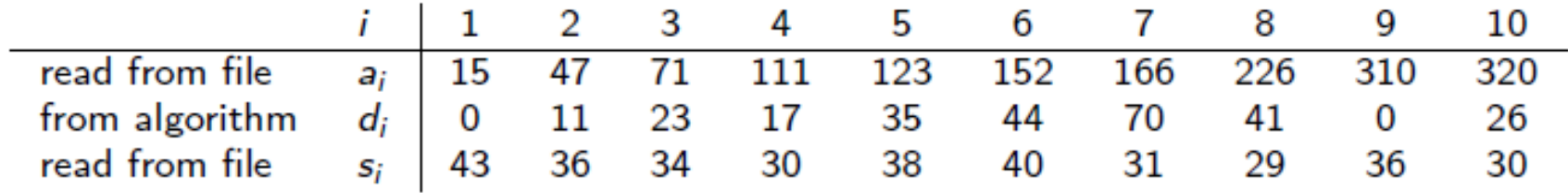

Using Little's Equations to calculate

*q*

*l*

*x*

#### Server Utilization

 Sever utilization: time averaged number in service Represents probability that the server is busy

$$
\overline{x} = \frac{1}{\tau} \int_0^{\tau} x(t) dt
$$

#### Traffic Intensity

Traffic intensity: ratio of arrival rate to service rate

$$
\frac{1/\overline{r}}{1/\overline{s}} = \frac{\overline{s}}{\overline{r}} = \frac{\overline{s}}{a_n/n} = \left(\frac{c_n}{a_n}\right)\overline{x}
$$

### Large Trace?

- Write a program!
- Sample programs
	- $\blacksquare$  C/C++ version
	- **Java version**

# Case Study

#### Sven and Larry's Ice Cream Shoppe

- Owners considering adding new flavors and cone options
- Concerned about resulting service times and queue length
- Can be modeled as a single-server queue
	- ssq1.dat represents 1000 customer interactions
	- **Direct consequence of adding new flavors and cone options** Service time per customer increases
	- What's the consequence?

### Ice Cream Shoppe

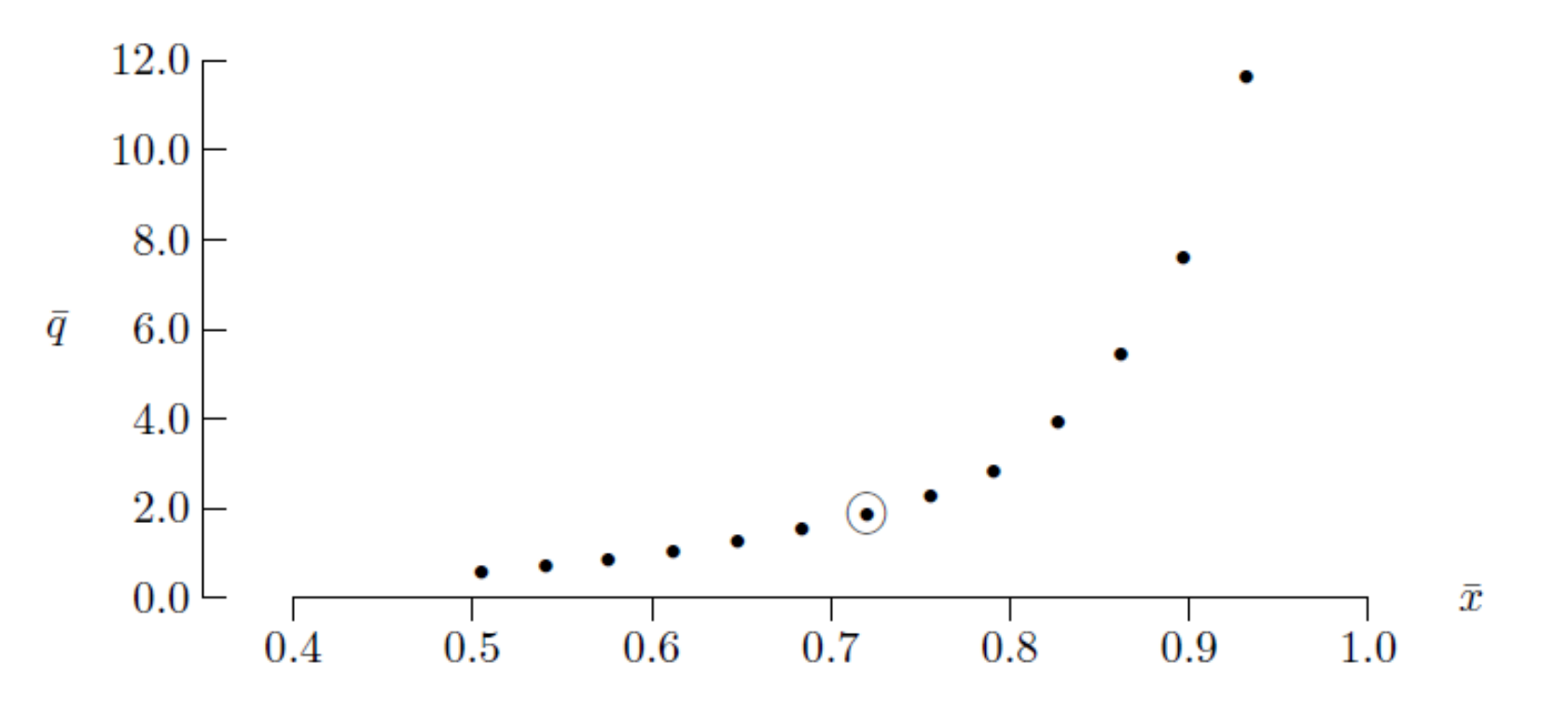

#### In-Class Exercise: L1-4

 $\Box$  Run either C/C++ or Java program against the trace, submit the result.

#### In-Class Exercise: L1-5

- $\Box$  Modify program ssq1 to output the additional statistics
- As in the case study (Sven and Larry's Ice Cream Shoppe), use this program to compute a table of the above three statistics for the traffic intensities that are 0.6, 0.7, 0.8, 0.9, 1.0, 1.1 and 1.2 times of original one in the input file **□** As in the case study (Sven and Larry's Ice Cream<br>Shoppe), use this program to compute a table of the<br>above three statistics for the traffic intensities that are<br>0.6, 0.7, 0.8, 0.9, 1.0, 1.1 and 1.2 times of original<br>
- Illustrate your result using either Matlab/Octave or Excel.

#### **Summary**

- $\square$  Single-server queue
	- Concept model
	- **Specification model**
	- **Simulation model and program**
	- Numerical examples (Test cases for simulation program)
- $\Box$  Job-averaged statistics
- $\Box$  Time-averaged statistics
- □ Applications